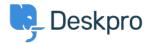

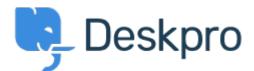

<u>Centrum Wsparcia</u> > <u>Grupa</u> > <u>Feature Request</u> > <u>Slack App</u>: <u>Set individual webhooks</u> / <u>channels per Trigger</u>

# Slack App: Set individual webhooks / channels per Trigger Collecting Feedback

- Timo Heil
- Nazwa forum: #Feature Request

Currently it's only possible to set a global webhook for the Slack app/widget, meaning you can only trigger a message to one single Slack channel. Please extend the app to support individual webhooks/channels per Trigger, since different teams usually use different Slack channels. Thanks!

# Komentarze (3)

### RC Ruth Cheesley

8 lat temu

Important one for us - or integrate with the API? In our instance we often want specific organisation's support tickets going to a specific room, for example, or sales going to one room and support to another. RC **Ruth Cheesley** 

8 lat temu

I think this has changed - I can set the channel into which I post based on the specific trigger.

#### Sb Sid burton

### 7 lat temu

Yap, seems like you get the webhook address from one channel from slack, but them when you are creating actions, you basically can send it to any channel, u just need to name the channel starting with #